# Package 'personalized'

October 14, 2022

<span id="page-0-0"></span>Type Package

Title Estimation and Validation Methods for Subgroup Identification and Personalized Medicine

Version 0.2.7

Description Provides functions for fitting and validation of models for subgroup identification and personalized medicine / precision medicine under the general subgroup identification framework of Chen et al. (2017) [<doi:10.1111/biom.12676>](https://doi.org/10.1111/biom.12676). This package is intended for use for both randomized controlled trials and observational studies and is described in detail in Huling and Yu (2021) [<doi:10.18637/jss.v098.i05>](https://doi.org/10.18637/jss.v098.i05).

URL <https://jaredhuling.org/personalized/>,

<https://arxiv.org/abs/1809.07905>

BugReports <https://github.com/jaredhuling/personalized/issues>

License GPL-2

Encoding UTF-8

LazyData true

Suggests knitr, rmarkdown, testthat, nnet

Imports survival, methods, kernlab, foreach, xgboost

**Depends** glmnet  $(>= 2.0-13)$ , mgcv, ggplot2, plotly

RoxygenNote 7.2.0

VignetteBuilder knitr

NeedsCompilation no

Author Jared Huling [aut, cre] (<<https://orcid.org/0000-0003-0670-4845>>), Aaron Potvien [ctb], Alexandros Karatzoglou [cph], Alex Smola [cph]

Maintainer Jared Huling <jaredhuling@gmail.com>

Repository CRAN

Date/Publication 2022-06-27 20:20:03 UTC

# <span id="page-1-0"></span>R topics documented:

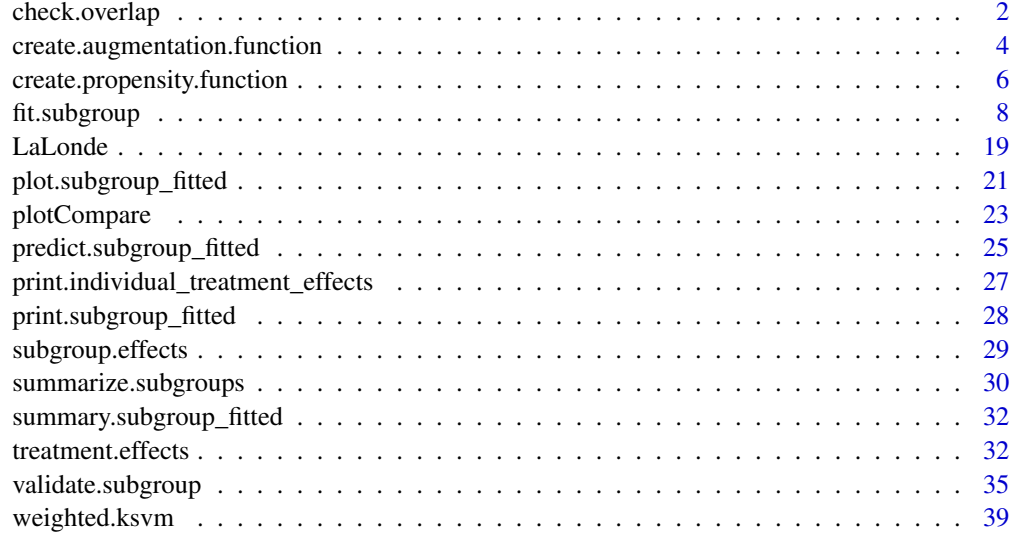

#### **Index** [41](#page-40-0)

check.overlap *Check propensity score overlap*

# Description

Results in a plot to check whether the propensity score has adequate overlap between treatment groups

# Usage

```
check.overlap(
 x,
  trt,
 propensity.func,
 type = c("histogram", "density", "both"),
 bins = 50L,
 alpha = ifelse(type == "both", 0.35, 0.5)
\mathcal{L}
```
# Arguments

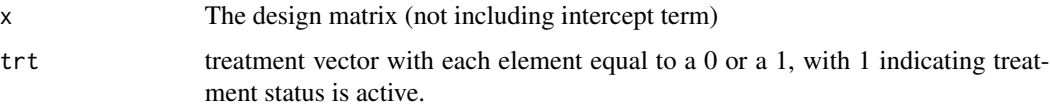

# check.overlap 3

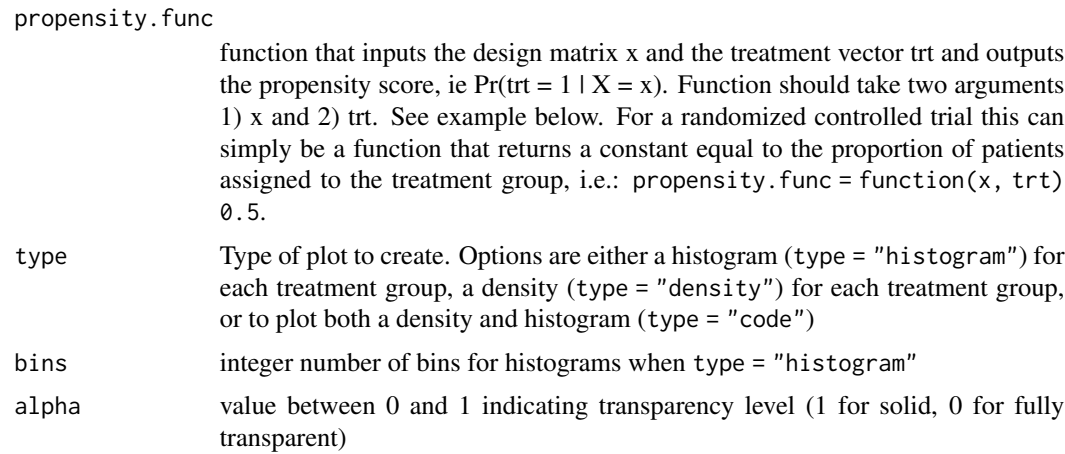

# Examples

library(personalized)

```
set.seed(123)
n.obs <- 250
n.vars <- 15
x \le - matrix(rnorm(n.obs * n.vars, sd = 3), n.obs, n.vars)
```

```
# simulate non-randomized treatment
xbeta  <- 0.25 + 0.5 * x[,11] - 0.5 * x[,12]trt.prob <- exp(xbeta) / (1 + exp(xbeta))trt01 <- rbinom(n.obs, 1, prob = trt.prob)
# create function for fitting propensity score model
prop.func <- function(x, trt)
{
   # fit propensity score model
   propens.model <- cv.glmnet(y = trt,
                              x = x, family = "binomial")
   pi.x <- predict(propens.model, s = "lambda.min",
                  newx = x, type = "response")[,1]
   pi.x
}
check. overlap(x = x,trt = trt01,
             propensity.func = prop.func)
# now add density plot with histogram
check.overlap(x = x,
             trt = trt01,
             type = "both",
             propensity.func = prop.func)
```

```
# simulated non-randomized treatment with multiple levels
xbeta_1 <- 0.15 + 0.5 * x[, 9] - 0.25 * x[, 12]xbeta_2 <- 0.15 - 0.5 * x[,11] + 0.25 * x[,15]trt.1.prob <- exp(xbeta_1) / (1 + exp(xbeta_1) + exp(xbeta_2))trt.2.prob <- exp(xbeta_2) / (1 + exp(xbeta_1) + exp(xbeta_2))trt.3.prob <- 1 - (trt.1.prob + trt.2.prob)
prob.mat <- cbind(trt.1.prob, trt.2.prob, trt.3.prob)
trt <- apply(prob.mat, 1, function(rr) rmultinom(1, 1, prob = rr))
trt \leftarrow apply(trt, 2, function(rr) which(rr == 1))
# use multinomial logistic regression model with lasso penalty for propensity
propensity.multinom.lasso <- function(x, trt)
{
    if (!is.factor(trt)) trt <- as.factor(trt)
   gfit \leq cv.glmnet(y = trt, x = x, family = "multinomial")
    # predict returns a matrix of probabilities:
    # one column for each treatment level
   propens <- drop(predict(gfit, newx = x, type = "response", s = "lambda.min",
                           nfolds = 5, alpha = 0))
    # return the probability corresponding to the
    # treatment that was observed
   probs <- propens[,match(levels(trt), colnames(propens))]
    probs
}
check. overlap(x = x,trt = trt,type = "histogram",
             propensity.func = propensity.multinom.lasso)
```
create.augmentation.function *Creation of augmentation functions*

# Description

Creates an augmentation function that optionally utilizes cross-fitting

#### Usage

```
create.augmentation.function(
  family,
  crossfit = TRUE,nfolds.crossfit = 10,
```
<span id="page-3-0"></span>

<span id="page-4-0"></span>cv.glmnet.args = NULL  $\lambda$ 

#### Arguments

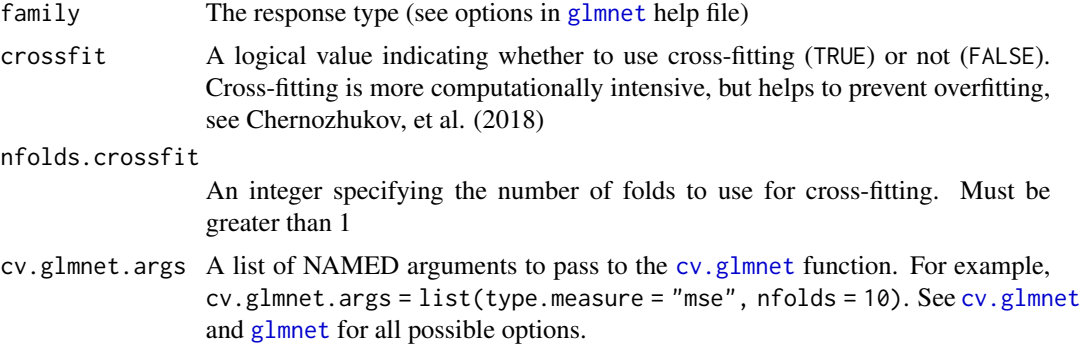

# Value

A function which can be passed to the augment.func argument of the [fit.subgroup](#page-7-1) function.

#### References

Chernozhukov, V., Chetverikov, D., Demirer, M., Duflo, E., Hansen, C., Newey, W., & Robins, J. (2018). Double/debiased machine learning for treatment and structural parameters [https://](https://arxiv.org/abs/1608.00060) [arxiv.org/abs/1608.00060](https://arxiv.org/abs/1608.00060)

# See Also

fit. subgroup for estimating ITRs and create. propensity. function for creation of propensity functions

# Examples

library(personalized)

```
set.seed(123)
n.obs <- 500
n.vars <- 15
x \le matrix(rnorm(n.obs * n.vars, sd = 3), n.obs, n.vars)
```

```
# simulate non-randomized treatment
xbetat <- 0.5 + 0.5 * x[,7] - 0.5 * x[,9]
trt.prob <- exp(xbeta) / (1 + exp(xbeta))trt01 <- rbinom(n.obs, 1, prob = trt.prob)
```
 $trt$  <- 2 \*  $trt01 - 1$ 

# simulate response # delta below drives treatment effect heterogeneity

```
delta <- 2 * (0.5 + x[, 2] - x[, 3] - x[, 11] + x[, 1] * x[, 12]xbeta <- x[,1] + x[,11] - 2 * x[,12]^2 + x[,13] + 0.5 * x[,15] ^ 2
xbeta <- xbeta + delta * trt
# continuous outcomes
y \le - drop(xbeta) + rnorm(n.obs, sd = 2)
aug.func <- create.augmentation.function(family = "gaussian",
                                         crossfit = TRUE,nfolds.crossfit = 10,
                                         cv.glmnet.args = list(type.measure = "mae",
                                                               nfolds = 5)prop.func <- create.propensity.function(crossfit = TRUE,
                                        nfolds.crossfit = 10,
                                        cv.glmnet.args = list(type.measure = "auc",
                                                              nfolds = 5))
## Not run:
subgrp.model \leq fit.subgroup(x = x, y = y,
                             trt = trt01,propensity.func = prop.func,
                             augment.func = aug.func,loss = "sq_loss_lasso",
                             nfolds = 10) # option for cv.glmnet (for ITR estimation)
summary(subgrp.model)
## End(Not run)
```
<span id="page-5-1"></span>create.propensity.function

# *Creation of propensity fitting function*

### Description

Creates an propensity function that optionally utilizes cross-fitting

# Usage

```
create.propensity.function(
  crossfit = TRUE,nfolds.crossfit = 10,
  cv.glmnet.args = NULL
\lambda
```
#### **Arguments**

crossfit A logical value indicating whether to use cross-fitting (TRUE) or not (FALSE). Cross-fitting is more computationally intensive, but helps to prevent overfitting, see Chernozhukov, et al. (2018)

<span id="page-5-0"></span>

<span id="page-6-0"></span>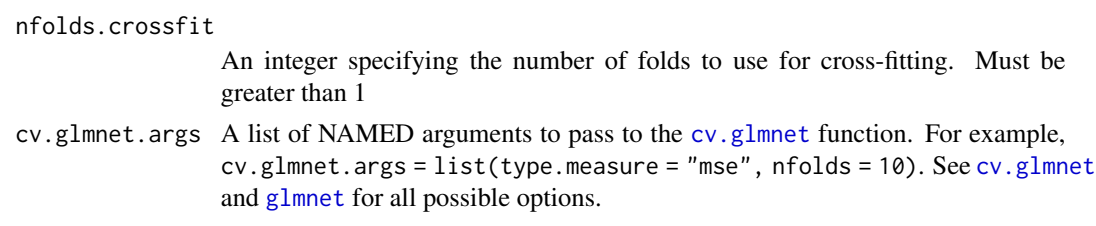

#### Value

A function which can be passed to the augment.func argument of the [fit.subgroup](#page-7-1) function.

#### References

Chernozhukov, V., Chetverikov, D., Demirer, M., Duflo, E., Hansen, C., Newey, W., & Robins, J. (2018). Double/debiased machine learning for treatment and structural parameters [https://](https://arxiv.org/abs/1608.00060) [arxiv.org/abs/1608.00060](https://arxiv.org/abs/1608.00060)

#### See Also

fit. subgroup for estimating ITRs and create. propensity. function for creation of propensity functions

#### Examples

library(personalized)

```
set.seed(123)
n.obs <- 500
n.vars <- 15
x \le matrix(rnorm(n.obs * n.vars, sd = 3), n.obs, n.vars)
# simulate non-randomized treatment
xbetat <- 0.5 + 0.5 * x[,7] - 0.5 * x[,9]
trt.prob <- exp(xbeta) / (1 + exp(xbeta))trt01 <- rbinom(n.obs, 1, prob = trt.prob)
trt <- 2 * trt01 - 1# simulate response
# delta below drives treatment effect heterogeneity
delta <- 2 * (0.5 + x[, 2] - x[, 3] - x[, 11] + x[, 1] * x[, 12]xbeta <- x[,1] + x[,11] - 2 * x[,12]^2 + x[,13] + 0.5 * x[,15] ^ 2
xbeta <- xbeta + delta * trt
# continuous outcomes
y \le - drop(xbeta) + rnorm(n.obs, sd = 2)
aug.func \leq create.augmentation.function(family = "gaussian",
                                        crossfit = TRUE,
                                        nfolds.crossfit = 10,
                                         cv.glmnet.args = list(type.measure = "mae",
```
 $nfolds = 5)$ 

```
prop.func <- create.propensity.function(crossfit = TRUE,
                                       nfolds.crossfit = 10,
                                       cv.glmnet.args = list(type.measure = "mae",
                                                             nfolds = 5)subgrp.model <- fit.subgroup(x = x, y = y,
                            trt = trt01,
                            propensity.func = prop.func,
                            augment.func = aug.func,
                            loss = "sq_loss_lasso",
                            nfolds = 10) # option for cv.glmnet (for ITR estimation)
```

```
summary(subgrp.model)
```
<span id="page-7-1"></span>fit.subgroup *Fitting subgroup identification models*

#### Description

Fits subgroup identification model class of Chen, et al (2017)

#### Usage

```
fit.subgroup(
 x,
 y,
  trt,
 propensity.func = NULL,
  loss = c("sq_loss_lasso", "logistic_loss_lasso", "poisson_loss_lasso",
   "cox_loss_lasso", "owl_logistic_loss_lasso", "owl_logistic_flip_loss_lasso",
    "owl_hinge_loss", "owl_hinge_flip_loss", "sq_loss_lasso_gam",
    "poisson_loss_lasso_gam", "logistic_loss_lasso_gam", "sq_loss_gam",
    "poisson_loss_gam", "logistic_loss_gam", "owl_logistic_loss_gam",
    "owl_logistic_flip_loss_gam", "owl_logistic_loss_lasso_gam",
    "owl_logistic_flip_loss_lasso_gam", "sq_loss_xgboost", "custom"),
  method = c("weighting", "a_learning"),
 match.id = NULL,augment.func = NULL,fit.custom.loss = NULL,
  cutpoint = 0.
 larger.outcome.better = TRUE,
  reference.trt = NULL,
 retcall = TRUE,...
)
```
#### <span id="page-8-0"></span>fit.subgroup 9

#### Arguments

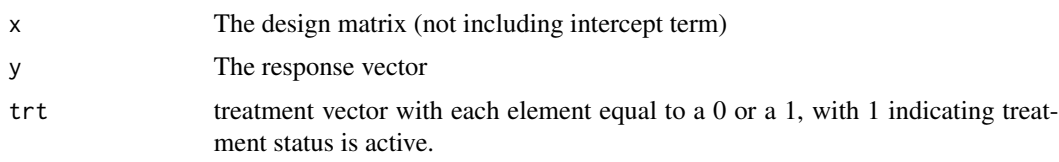

propensity.func

function that inputs the design matrix x and the treatment vector trt and outputs the propensity score, ie  $Pr(tr = 1 | X = x)$ . Function should take two arguments 1) x and 2) trt. See example below. For a randomized controlled trial this can simply be a function that returns a constant equal to the proportion of patients assigned to the treatment group, i.e.: propensity. func = function( $x$ ,  $trt$ ) 0.5.

loss choice of both the M function from Chen, et al (2017) and potentially the penalty used for variable selection. All loss options starting with  $sq_loss$  use  $M(y, y)$  $= (v - y)$  ^ 2, all options starting with logistic\_loss use the logistic loss:  $M(y, y) = y * log(1 + exp{-y})$ , and all options starting with cox\_loss use the negative partial likelihood loss for the Cox PH model. All options ending with lasso have a lasso penalty added to the loss for variable selection. sq\_loss\_lasso\_gam and logistic\_loss\_lasso\_gam first use the lasso to select variables and then fit a generalized additive model with nonparametric additive terms for each selected variable. sq\_loss\_gam involves a squared error loss with a generalized additive model and no variable selection. sq\_loss\_xgboost involves a squared error loss with a gradient-boosted decision trees model using xgboost for the benefit score; this allows for flexible estimation using machine learning and can be useful when the underlying treatment-covariate interaction is complex. Must specify params, nrounds, nfold, and optionally, early\_stopping\_rounds; see [xgb.train](#page-0-0) for details

#### • Continuous Outcomes

- $-$  "sq\_loss\_lasso" M(y, v) = (v y) ^ 2 with linear model and lasso penalty
- $-$  "owl\_logistic\_loss\_lasso" M(y, v) = ylog(1 + exp{-v}) (method of Regularized Outcome Weighted Subgroup Identification)
- $-$  "owl\_logistic\_flip\_loss\_lasso" M(y, v) =  $|y|log(1 + exp{-sign(y)v})|$
- $-$  "owl\_hinge\_loss" M(y, y) = ymax(0, 1 y) (method of Estimating individualized treatment rules using outcome weighted learning)
- $-$  "owl\_hinge\_flip\_loss" M(y, v) =  $|y|max(0, 1 sign(y)v)|$
- $-$  "sq\_loss\_lasso\_gam" M(y, y) = (y y) ^ 2 with variables selected by lasso penalty and generalized additive model fit on the selected variables
- $-$  "sq\_loss\_gam" M(y, v) = (v y) ^ 2 with generalized additive model fit on all variables
- $-$  "owl\_logistic\_loss\_gam"  $M(y, y) = y \log(1 + \exp\{-y\})$  with generalized additive model fit on all variables
- $-$  "owl\_logistic\_flip\_loss\_gam"  $M(y, v) = |y|log(1 + exp{- sign(y)v})$ with generalized additive model fit on all variables
- $-$  "owl\_logistic\_loss\_lasso\_gam"  $M(y, v) = y \log(1 + exp{-v})$  with variables selected by lasso penalty and generalized additive model fit on the selected variables
- "owl\_logistic\_flip\_loss\_lasso\_gam" M(y, v) = |y|log(1 + exp{  $sign(y)y)$  with variables selected by lasso penalty and generalized additive model fit on the selected variables
- $-$  "sq\_loss\_xgboost" M(y, v) = (v y) ^ 2 with gradient-boosted decision trees model

#### • Binary Outcomes

- All losses for continuous outcomes can be used plus the following:
- $-$  "logistic\_loss\_lasso" M(y, v) = -[yv log(1 + exp{-v})] with with linear model and lasso penalty
- $-$  "logistic\_loss\_lasso\_gam" M(y, v) = -[yv log(1 + exp{-v})] with variables selected by lasso penalty and generalized additive model fit on the selected variables
- "logistic\_loss\_gam"  $M(y, y) = -[yy log(1 + exp{-y})]$  with generalized additive model fit on all variables

#### • Count Outcomes

- All losses for continuous outcomes can be used plus the following:
- $-$  "poisson\_loss\_lasso" M(y, v) = -[yv exp(v)] with with linear model and lasso penalty
- "poisson\_loss\_lasso\_gam"  $M(y, y) = -[yy exp(y)]$  with variables selected by lasso penalty and generalized additive model fit on the selected variables
- "poisson\_loss\_gam" M(y, v) = -[yv exp(v)] with generalized additive model fit on all variables

#### • Time-to-Event Outcomes

– "cox\_loss\_lasso" - M corresponds to the negative partial likelihood of the cox model with linear model and additionally a lasso penalty

method subgroup ID model type. Either the weighting or A-learning method of Chen et al, (2017)

match.id a (character, factor, or integer) vector with length equal to the number of observations in x indicating using integers or levels of a factor vector which patients are in which matched groups. Defaults to NULL and assumes the samples are not from a matched cohort. Matched case-control groups can be created using any method (propensity score matching, optimal matching, etc). If each case is matched with a control or multiple controls, this would indicate which casecontrol pairs or groups go together. If match.id is supplied, then it is unecessary to specify a function via the propensity. func argument. A quick usage example: if the first patient is a case and the second and third are controls matched to it, and the fouth patient is a case and the fifth through seventh patients are matched with it, then the user should specify match.id =  $c(1,1,1,2,2,2,2)$ or match.id = c(rep("Grp1", 3),rep("Grp2", 4))

augment. func function which inputs the response  $y$ , the covariates  $x$ , and  $trt$  and outputs predicted values (on the link scale) for the response using a model constructed with x. augment.func() can also be simply a function of x and y. This function is used for efficiency augmentation. When the form of the augmentation function is correct, it can provide efficient estimation of the subgroups. Some examples of possible augmentation functions are:

Example 1: augment.func <- function(x, y) {lmod <-  $lm(y \sim x)$ ; return(fitted(lmod))} Example 2:

```
augment.func \leq function(x, y, trt) {
    data \leq data.frame(x, y, trt)lmod \leq -\ln(y \sim x \star \text{trt})## get predictions when trt = 1data$trt <- 1
    preds_1 <- predict(lmod, data)
    ## get predictions when tr t = -1datatrt <- -1
    preds_n1 <- predict(lmod, data)
    ## return predictions averaged over trt
    return(0.5 * (preds_1 + preds_n))}
```
For binary and time-to-event outcomes, make sure that predictions are returned on the scale of the predictors

Example 3:

```
augment.func \leq function(x, y) {
        bmod \leq glm(y \sim x, family = binomial())
        return(predict(bmod, type = "link"))
    }
```

```
fit.custom.loss
```
A function which *minimizes* a user-specified custom loss function M(y,v) to be used in model fitting. If provided, fit.custom.loss should take the modified design matrix (which includes an intercept term) as an argument and the responses and optimize a custom weighted loss function.

The loss function  $M(y, v)$  to be minimized **MUST** meet the following two criteria:

- 1.  $D_M(y, v) = \partial M(y, v) / \partial v$  must be increasing in v for each fixed y.  $D_M(y, v)$ is the partial derivative of the loss function  $M(y, y)$  with respect to v
- 2.  $D_M(y, 0)$  is monotone in y

An example of a valid loss function is  $M(y, v) = (y - v)^2$ . In this case  $D_M(y, v) = -2(y - v)$ . See Chen et al. (2017) for more details on the restrictions on the loss function  $M(y, v)$ .

The provided function MUST return a list with the following elements:

• predict a function that inputs a design matrix and a 'type' argument for the type of predictions and outputs a vector of predictions on the scale of the linear predictor. Note that the matrix provided to 'fit.custom.loss'

has a column appended to the first column of x corresponding to the treatment main effect. Thus, the prediction function should deal with this, e.g. predict(model, cbind(1, x))

- model a fitted model object returned by the underlying fitting function
- coefficients if the underlying fitting function yields a vector of coefficient estimates, they should be provided here

The provided function MUST be a function with the following arguments:

- 1. x design matrix
- 2. y vector of responses
- 3. weights vector for observations weights. The underlying loss function MUST have samples weighted according to this vector. See below example
- 4. ... additional arguments passed via '...'. This can be used so that users can specify more arguments to the underlying fitting function if so desired.

The provided function can also optionally take the following arguments:

- match.id vector of case/control cluster IDs. This is useful if cross validation is used in the underlying fitting function in which case it is advisable to sample whole clusters randomly instead of individual observations.
- offset if efficiency augmentation is used, the predictions from the outcome model from augment. func will be provided via the offset argument, which can be used as an offset in the underlying fitting function as a means of incorporating the efficiency augmentation model's predictions
- trt vector of treatment statuses
- family family of outcome
- n.trts numer of treatment levels. Can be useful if there are more than 2 treatment levels

Example 1: Here we minimize  $M(y, v) = (y - v)^2$ 

```
fit.custom.loss <- function(x, y, weights, ...) {
    df \leq data.frame(y = y, x)
```

```
# minimize squared error loss with NO lasso penalty
lmf \leq Im(y \sim x - 1, weights = weights,
          data = df, ...# save coefficients
cfs = coef(lmf)# create prediction function. Notice
# how a column of 1's is appended
# to ensure treatment main effects are included
# in predictions
prd = function(x, type = "response"){
    dfte \le cbind(1, x)
    colnames(dfte) <- names(cfs)
    predict(lmf, data.frame(dfte))
```

```
}
                       # return lost of required components
                       list(predict = prd, model = Imf, coefficient = cfs)}
                 Example 2: M(y, v) = y \exp(-v)fit.expo.loss \leq function(x, y, weights, ...)
                  {
                       ## define loss function to be minimized
                       expo.loss <- function(beta, x, y, weights) {
                           sum(weights * y * exp(-drop(tcrossprod(x, t(beta))))}
                       # use optim() to minimize loss function
                     opt \le - optim(rep(0, NCOL(x)), fn = expo.loss, x = x, y = y, weights = weights)
                       coefs <- opt$par
                       pred \leq function(x, type = "response") {
                           tcrossprod(cbind(1, x), t(coefs))
                       }
                       # return list of required components
                       list(predict = pred, model = opt, coefficient = coef)}
cutpoint numeric value for patients with benefit scores above which (or below which if
                 larger.outcome.better = FALSE) will be recommended to be in the treatment
                 group. Can also set cutpoint = "median", which will use the median value of
                 the benefit scores as the cutpoint or can set specific quantile values via "quantx"
                 where "x" is a number between 0 and 100 representing the quantile value; e.g.
                 cutpoint = "quant75" will use the 75th perent upper quantile of the benefit
                 scores as the quantile.
larger.outcome.better
                 boolean value of whether a larger outcome is better/preferable. Set to TRUE if
                 a larger outcome is better/preferable and set to FALSE if a smaller outcome is
                 better/preferable. Defaults to TRUE.
reference.trt which treatment should be treated as the reference treatment. Defaults to the
                 first level of trt if trt is a factor or the first alphabetical or numerically first
                 treatment level. Not used for multiple treatment fitting with OWL-type losses.
retcall boolean value. if TRUE then the passed arguments will be saved. Do not set to
                 FALSE if the validate.subgroup() function will later be used for your fitted
                 subgroup model. Only set to FALSE if memory is limited as setting to TRUE saves
                 the design matrix to the fitted object
... options to be passed to underlying fitting function. For all loss options with
                 'lasso', this will be passed to cv.glmnet. For all loss options with 'gam', this
```
<span id="page-13-0"></span>will be passed to [gam](#page-0-0) from the **mgcv** package Note that for all loss options that use gam() from the mgcv package, the user cannot supply the gam argument method because it is also an argument of fit.subgroup, so instead, to change the gam method argument, supply method.gam, ie method.gam = "REML". For all loss options with 'hinge', this will be passed to both [weighted.ksvm](#page-38-1) and [ipop](#page-0-0) from the kernlab package

# Value

An object of class "subgroup\_fitted".

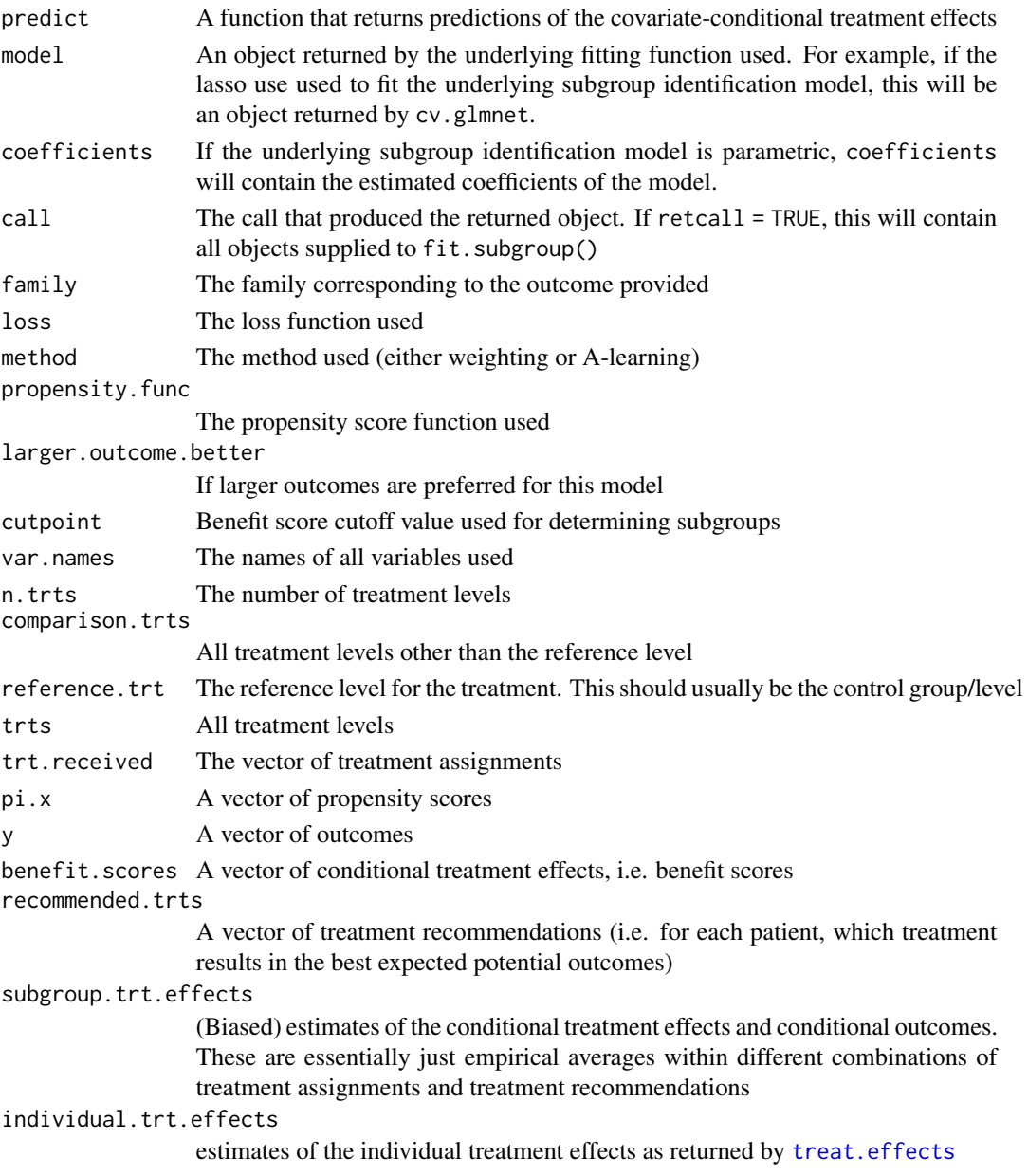

#### <span id="page-14-0"></span>fit.subgroup 15

#### References

Huling. J.D. and Yu, M. (2021), Subgroup Identification Using the personalized Package. Journal of Statistical Software 98(5), 1-60. doi:10.18637/jss.v098.i05

Chen, S., Tian, L., Cai, T. and Yu, M. (2017), A general statistical framework for subgroup identification and comparative treatment scoring. Biometrics. doi:10.1111/biom.12676 [doi:10.1111/](https://doi.org/10.1111/biom.12676) [biom.12676](https://doi.org/10.1111/biom.12676)

Xu, Y., Yu, M., Zhao, Y. Q., Li, Q., Wang, S., & Shao, J. (2015), Regularized outcome weighted subgroup identification for differential treatment effects. Biometrics, 71(3), 645-653. doi: 10.1111/biom.12322 [doi:10.1111/biom.12322](https://doi.org/10.1111/biom.12322)

Zhao, Y., Zeng, D., Rush, A. J., & Kosorok, M. R. (2012), Estimating individualized treatment rules using outcome weighted learning. Journal of the American Statistical Association, 107(499), 1106-1118. doi: 10.1080/01621459.2012.695674

#### See Also

validate. subgroup for function which creates validation results for subgroup identification models, [predict.subgroup\\_fitted](#page-24-1) for a prediction function for fitted models from fit.subgroup, [plot.subgroup\\_fitted](#page-20-1) for a function which plots results from fitted models, and [print.subgroup\\_fitted](#page-27-1) for arguments for printing options for fit.subgroup(). from fit.subgroup.

#### Examples

library(personalized)

```
set.seed(123)
n.obs <- 500
n. vars \leq -15x \le matrix(rnorm(n.obs * n.vars, sd = 3), n.obs, n.vars)
# simulate non-randomized treatment
xbetat <- 0.5 + 0.5 * x[,7] - 0.5 * x[,9]
trt.prob <- exp(xbeta) / (1 + exp(xbeta))trt01 <- rbinom(n.obs, 1, prob = trt.prob)
trt \leq -2 \times \text{tr}101 - 1# simulate response
# delta below drives treatment effect heterogeneity
delta <- 2 * (0.5 + x[, 2] - x[, 3] - x[, 11] + x[, 1] * x[, 12]xbeta <- x[,1] + x[,11] - 2 * x[,12]^2 + x[,13] + 0.5 * x[,15] ^ 2
xbeta <- xbeta + delta * trt
# continuous outcomes
y \le - drop(xbeta) + rnorm(n.obs, sd = 2)
# binary outcomes
y.binary \leq 1 \times (xbeta + rnorm(n.obs, sd = 2) > 0)
# count outcomes
```

```
y.count \le round(abs(xbeta + rnorm(n.obs, sd = 2)))
# time-to-event outcomes
surv.time \leq -\exp(-2\theta - \theta) - xbeta + rnorm(n.obs, sd = 1))
cens.time \leq -\exp(\text{rnorm}(n.\text{obs}, \text{sd} = 3))y.time.to.event <- pmin(surv.time, cens.time)
status <- 1 * (surv.time <= cens.time)
# create function for fitting propensity score model
prop.func <- function(x, trt)
{
    # fit propensity score model
   propens.model <- cv.glmnet(y = trt,
                               x = x, family = "binomial")
    pi.x <- predict(propens.model, s = "lambda.min",
                    newx = x, type = "response")[,1]
   pi.x
}
#################### Continuous outcomes ################################
subgrp.model \leq fit.subgroup(x = x, y = y,
                           trt = trt01,propensity.func = prop.func,
                           loss = "sq_loss_lasso",
                           # option for cv.glmnet,
                           # better to use 'nfolds=10'
                           nfolds = 3)summary(subgrp.model)
# estimates of the individual-specific
# treatment effect estimates:
subgrp.model$individual.trt.effects
# fit lasso + gam model with REML option for gam
subgrp.modelg \leq fit.subgroup(x = x, y = y,
                            trt = trt01,
                            propensity.func = prop.func,
                            loss = "sq_loss_lasso_gam",
                            method.gam = "REML", # option for gam
                            nfolds = 5) # option for cv.glmnet
```
subgrp.modelg

#################### Using an augmentation function ##################### ## augmentation funcions involve modeling the conditional mean E[Y|T, X] ## and returning predictions that are averaged over the treatment values

# fit.subgroup 17

```
## return <- 1/2 * (hat{E}[Y|T=1, X] + hat{E}[Y|T=-1, X])
##########################################################################
augment.func \leq function(x, y, trt) {
   data <- data.frame(x, y, trt)
   xm <- model.matrix(y~trt*x-1, data = data)
   lmod \leftarrow cv.glmnet(y = y, x = xm)## get predictions when trt = 1data$trt <- 1
   xm <- model.matrix(y~trt*x-1, data = data)
   preds_1 <- predict(lmod, xm, s = "lambda.min")
   ## get predictions when tr t = -1datatrt <- -1
   xm <- model.matrix(y~trt*x-1, data = data)
   preds_n1 <- predict(lmod, xm, s = "lambda.min")
   ## return predictions averaged over trt
   return(0.5 * (preds_1 + preds_n))}
subgrp.model.aug \leq fit.subgroup(x = x, y = y,
                          trt = trt01,propensity.func = prop.func,
                          augment.func = augment.func,loss = "sq_loss_lasso",
                          # option for cv.glmnet,
                          # better to use 'nfolds=10'
                          nfolds = 3) # option for cv.glmnet
summary(subgrp.model.aug)
#################### Binary outcomes ####################################
# use logistic loss for binary outcomes
subgrp.model.bin <- fit.subgroup(x = x, y = y.binary,
                          trt = trt01,
                          propensity.func = prop.func,
                          loss = "logistic_loss_lasso",
                          type.measure = "auc", # option for cv.glmnet
                          nfolds = 3) # option for cv.glmnet
subgrp.model.bin
#################### Count outcomes #####################################
# use poisson loss for count/poisson outcomes
subgrp.model.poisson <- fit.subgroup(x = x, y = y.count,
                          trt = trt01,
```

```
propensity.func = prop.func,
                          loss = "poisson_loss_lasso",
                          type.measure = "mse", # option for cv.glmnet
                          nfolds = 3 \# option for cv.g.subgrp.model.poisson
#################### Time-to-event outcomes #############################
library(survival)
subgrp.model.cox <- fit.subgroup(x = x, y = Surv(y.time.to.event, status),
                          trt = trt01,
                          propensity.func = prop.func,
                          loss = "cox_loss_lasso",
                          nfolds = 3) # option for cv.glmnet
subgrp.model.cox
#################### Using custom loss functions ########################
## Use custom loss function for binary outcomes
fit.custom.loss.bin <- function(x, y, weights, offset, ...) {
   df \leftarrow data.frame(y = y, x)
   # minimize logistic loss with NO lasso penalty
    # with allowance for efficiency augmentation
   glmf \leq glm(y \sim x - 1, weights = weights,
               offset = offset, # offset term allows for efficiency augmentation
               family = binomial(), ...)
    # save coefficients
   cfs = coef(glmf)# create prediction function.
   prd = function(x, type = "response") {
        dfte \leftarrow cbind(1, x)
        colnames(dfte) <- names(cfs)
        ## predictions must be returned on the scale
        ## of the linear predictor
        predict(glmf, data.frame(dfte), type = "link")
   }
   # return lost of required components
   list(predict = prd, model = glmf, coefficient = cfs)}
subgrp.model.bin.cust <- fit.subgroup(x = x, y = y.binary,
```

```
trt = trt01,
```

```
propensity.func = prop.func,
                                 fit.custom.loss = fit.custom.loss.bin)
subgrp.model.bin.cust
## try exponential loss for
## positive outcomes
fit.expo.loss <- function(x, y, weights, ...)
{
   expo.loss <- function(beta, x, y, weights) {
        sum(weights * y * exp(-drop(x %*% beta)))
    }
    # use optim() to minimize loss function
   opt \le optim(rep(0, NCOL(x)), fn = expo.loss, x = x, y = y, weights = weights)
   coefs <- opt$par
   pred \leq function(x, type = "response") {
        tcrossprod(cbind(1, x), t(coefs))
    }
    # return list of required components
   list(predict = pred, model = opt, coefficients = coefs)
}
# use exponential loss for positive outcomes
subgrp.model.expo <- fit.subgroup(x = x, y = y.count,
                                  trt = trt01,propensity.func = prop.func,
                                  fit.custom.loss = fit.expo.loss)
subgrp.model.expo
```
LaLonde *National Supported Work Study Data*

#### Description

The LaLonde dataset comes from the National Supported Work Study, which sought to evaluate the effectiveness of an employment trainining program on wage increases.

#### Usage

LaLonde

#### Format

A data frame with 722 observations and 12 variables:

outcome whether earnings in 1978 are larger than in 1975; 1 for yes, 0 for no treat whether the individual received the treatment; "Yes" or "No" age age in years educ education in years black black or not; factor with levels "Yes" or "No" hisp hispanic or not; factor with levels "Yes" or "No" white white or not; factor with levels "Yes" or "No" marr married or not; factor with levels "Yes" or "No" nodegr No high school degree; factor with levels "Yes" (for no HS degree) or "No" log.re75 log of earnings in 1975 u75 unemployed in 1975; factor with levels "Yes" or "No" wts.extrap extrapolation weights to the 1978 Panel Study for Income Dynamics dataset

#### Source

The National Supported Work Study.

#### References

LaLonde, R.J. 1986. "Evaluating the econometric evaulations of training programs with experimental data." American Economic Review, Vol.76, No.4, pp. 604-620.

Egami N, Ratkovic M, Imai K (2017). "FindIt: Finding Heterogeneous Treatment Effects." R package version 1.1.2, <https://CRAN.R-project.org/package=FindIt>.

# Examples

```
data(LaLonde)
y <- LaLonde$outcome
trt <- LaLonde$treat
x.varnames <- c("age", "educ", "black", "hisp", "white",
                "marr", "nodegr", "log.re75", "u75")
# covariates
data.x <- LaLonde[, x.varnames]
# construct design matrix (with no intercept)
x \le - model.matrix(\sim -1 + ., data = data.x)
```

```
const.propens <- function(x, trt)
{
   mean.trt <- mean(trt == "Trt")
   rep(mean.trt, length(trt))
}
subgrp_fit_w <- fit.subgroup(x = x, y = y, trt = trt,
    loss = "logistic_loss_lasso",
   propensity.func = const.propens,
   cutpoint = 0,type.measure = "auc",
   nfolds = 10summary(subgrp_fit_w)
```
<span id="page-20-1"></span>plot.subgroup\_fitted *Plotting results for fitted subgroup identification models*

#### <span id="page-20-2"></span>Description

Plots results for estimated subgroup treatment effects

Plots validation results for estimated subgroup treatment effects

#### Usage

```
## S3 method for class 'subgroup_fitted'
plot(
  x,
  type = c("boxplot", "density", "interaction", "conditional"),
  avgu ine = TRUE,...
\lambda## S3 method for class 'subgroup_validated'
plot(
  x,
  type = c("boxplot", "density", "interaction", "conditional", "stability"),
  avgu. line = TRUE,
  ...
)
```
#### Arguments

x fitted object returned by validate.subgroup() or fit.subgroup() function type type of plot. "density" results in a density plot for the results across all observations (if x is from  $fit$ . subgroup()) or if x is from validate. subgroup() across iterations of either the bootstrap or training/test re-fitting. For the latter case the test results will be plotted. "boxplot" results in boxplots across all

<span id="page-21-0"></span>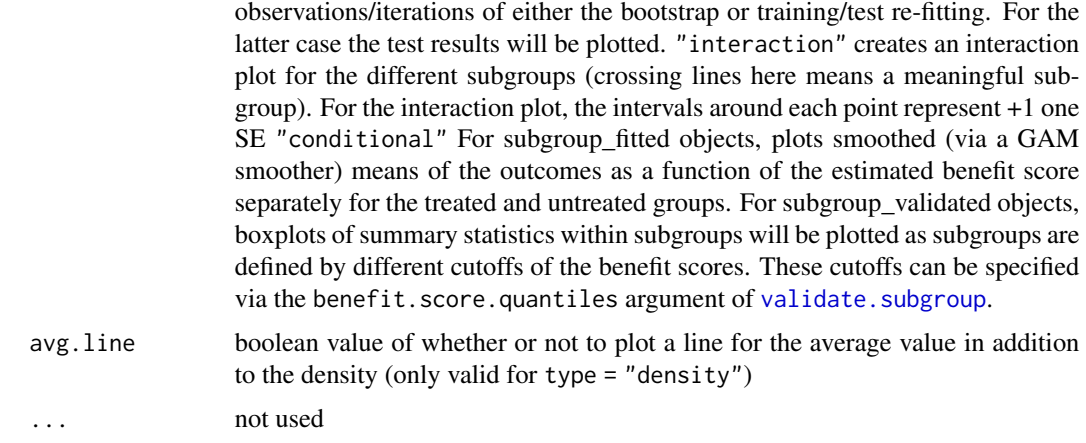

# See Also

fit. subgroup for function which fits subgroup identification models.

validate. subgroup for function which creates validation results and fit. subgroup for function which fits subgroup identification models.

# Examples

library(personalized)

```
set.seed(123)
n.obs <- 250
n.vars <- 15
x \le matrix(rnorm(n.obs * n.vars, sd = 3), n.obs, n.vars)
# simulate non-randomized treatment
xbetat \leq -0.5 + 0.5 \times x[,11] - 0.5 \times x[,13]trt.prob <- exp(xbetat) / (1 + exp(xbetat))
trt01 <- rbinom(n.obs, 1, prob = trt.prob)
trt <- 2 * trt01 - 1# simulate response
delta <- 2 * (0.5 + x[, 2] - x[, 3] - x[, 11] + x[, 1] * x[, 12]xbeta <- x[,1] + x[,11] - 2 * x[,12]^2 + x[,13]
xbeta <- xbeta + delta * trt
# continuous outcomes
y \le - drop(xbeta) + rnorm(n.obs, sd = 2)
# create function for fitting propensity score model
prop.func <- function(x, trt)
{
    # fit propensity score model
   propens.model <- cv.glmnet(y = trt,
```

```
x = x, family = "binomial")
    pi.x <- predict(propens.model, s = "lambda.min",
                   newx = x, type = "response")[,1]
    pi.x
}
subgrp.model \leq fit.subgroup(x = x, y = y,
                           trt = trt01,
                           propensity.func = prop.func,
                           loss = "sq_loss_lasso",
                           # option for cv.glmnet,
                           # better to use 'nfolds=10'
                           nfolds = 3 # option for cv.glmnet
subgrp.model$subgroup.trt.effects
plot(subgrp.model)
plot(subgrp.model, type = "boxplot")
plot(subgrp.model, type = "interaction")
plot(subgrp.model, type = "conditional")
valmod <- validate.subgroup(subgrp.model, B = 3,
                          method = "training_test",
                         benefit.score.quantiles = c(0.25, 0.5, 0.75),
                          train.fraction = 0.75)
plot(valmod)
plot(valmod, type = "interaction")
# see how summary statistics of subgroups change
# when the subgroups are defined based on different cutoffs
# (25th quantile of bene score, 50th, and 75th)
plot(valmod, type = "conditional")
# visualize the frequency of particular variables
# of being selected across the resampling iterations with
# 'type = "stability"'
# not run:
# plot(valmod, type = "stability")
```
plotCompare *Plot a comparison results for fitted or validated subgroup identification models*

# Description

Plots comparison of results for estimated subgroup treatment effects

#### Usage

```
plotCompare(
  ...,
  type = c("boxplot", "density", "interaction", "conditional"),
 avg.line = TRUE
\lambda
```
# Arguments

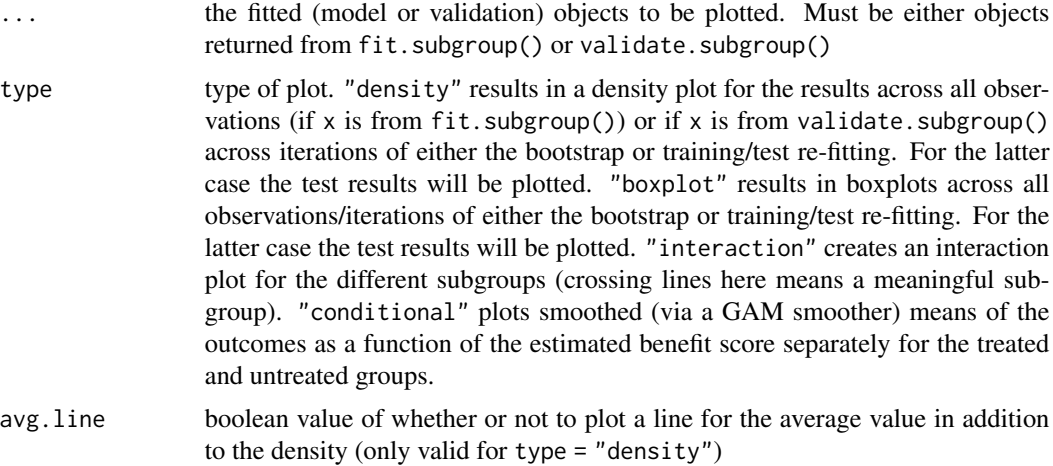

#### See Also

fit. subgroup for function which fits subgroup identification models and validate. subgroup for function which creates validation results.

# Examples

```
library(personalized)
```

```
set.seed(123)
n.obs <- 100
n.vars <- 15
x \le matrix(rnorm(n.obs * n.vars, sd = 3), n.obs, n.vars)
# simulate non-randomized treatment
xbetat <- 0.5 + 0.5 * x[,1] - 0.5 * x[,4]
trt.prob <- exp(xbetat) / (1 + exp(xbetat))
trt01 <- rbinom(n.obs, 1, prob = trt.prob)
trt <- 2 * trt01 - 1
```
<span id="page-23-0"></span>

```
# simulate response
delta <- 2 * (0.5 + x[, 2] - x[, 3] - x[, 11] + x[, 1] * x[, 12])
xbeta <- x[,1] + x[,11] - 2 * x[,12]^2 + x[,13]
xbeta <- xbeta + delta * trt
# continuous outcomes
y \le - drop(xbeta) + rnorm(n.obs, sd = 2)
# create function for fitting propensity score model
prop.func <- function(x, trt)
{
    # fit propensity score model
   propens.model <- cv.glmnet(y = trt,
                              x = x, family = "binomial")
    pi.x <- predict(propens.model, s = "lambda.min",
                    newx = x, type = "response")[,1]
    pi.x
}
subgrp.model <- fit.subgroup(x = x, y = y,
                           trt = trt01,
                           propensity.func = prop.func,
                           loss = "sq_loss_lasso",
                           # option for cv.glmnet,
                           # better to use 'nfolds=10'
                           nfolds = 3 # option for cv.glmnet
subgrp.model.o <- fit.subgroup(x = x, y = y,
                           trt = trt01,propensity.func = prop.func,
                           # option for cv.glmnet,
                           # better to use 'nfolds=10'
                           loss = "owl_logistic_flip_loss_lasso",
                           nfolds = 3)plotCompare(subgrp.model, subgrp.model.o)
```
<span id="page-24-1"></span>predict.subgroup\_fitted

*Function to predict either benefit scores or treatment recommendations*

#### <span id="page-24-2"></span>Description

Predicts benefit scores or treatment recommendations based on a fitted subgroup identification model

Function to obtain predictions for weighted ksvm objects

# Usage

```
## S3 method for class 'subgroup_fitted'
predict(
 object,
 newx,
  type = c("benefit.score", "trt.group"),
  cutpoint = 0,
  ...
\mathcal{L}## S3 method for class 'wksvm'
predict(object, newx, type = c("class", "linear.predictor"), ...)
```
# Arguments

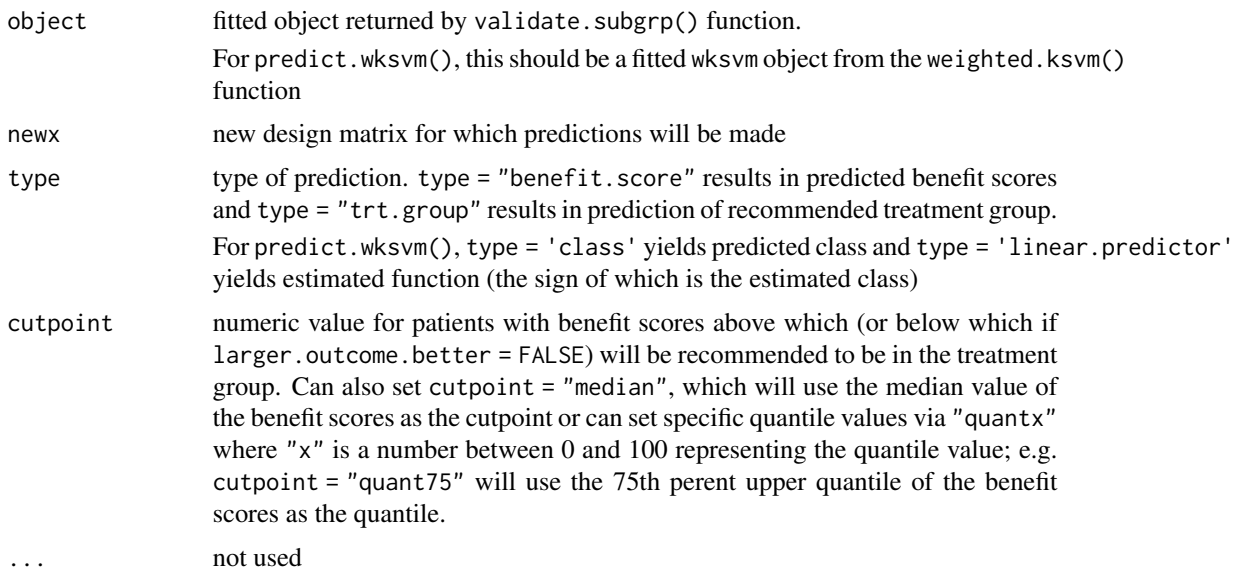

# See Also

fit. subgroup for function which fits subgroup identification models.

[weighted.ksvm](#page-38-1) for fitting weighted.ksvm objects

# Examples

library(personalized)

```
set.seed(123)
n.obs <- 500
n.vars <- 15
x \le matrix(rnorm(n.obs * n.vars, sd = 3), n.obs, n.vars)
```
<span id="page-25-0"></span>

```
# simulate non-randomized treatment
xbetat <- 0.5 + 0.5 * x[,11] - 0.5 * x[,3]
trt.prob <- exp(xbetat) / (1 + exp(xbetat))
trt01 <- rbinom(n.obs, 1, prob = trt.prob)
trt <- 2 * trt01 - 1# simulate response
delta <- 2 * (0.5 + x[, 2] - x[, 3] - x[, 11] + x[, 1] * x[, 12]xbeta <- x[,1] + x[,11] - 2 * x[,12]^2 + x[,13]
xbeta <- xbeta + delta * trt
# continuous outcomes
y \le - drop(xbeta) + rnorm(n.obs, sd = 2)
# create function for fitting propensity score model
prop.func <- function(x, trt)
{
    # fit propensity score model
    propens.model <- cv.glmnet(y = trt,
                              x = x, family = "binomial")
    pi.x \leftarrow predict(propens.model, s = "lambda.mbd, min",newx = x, type = "response")[,1]pi.x
}
subgrp.model \leq fit.subgroup(x = x, y = y,
                            trt = trt01,
                            propensity.func = prop.func,
                            loss = "sq_loss_lasso",
                            nfolds = 3) # option for cv.glmnet
subgrp.model$subgroup.trt.effects
benefit.scores <- predict(subgrp.model, newx = x, type = "benefit.score")
rec.trt.grp <- predict(subgrp.model, newx = x, type = "trt.group")
```
<span id="page-26-1"></span>print.individual\_treatment\_effects *Printing individualized treatment effects*

#### Description

Prints results for estimated subgroup treatment effects

#### Usage

```
## S3 method for class 'individual_treatment_effects'
print(x, digits = max(getOption("digits") - 3, 3), ...)
```
# <span id="page-27-0"></span>Arguments

![](_page_27_Picture_189.jpeg)

<span id="page-27-1"></span>print.subgroup\_fitted *Printing results for fitted subgroup identification models*

# <span id="page-27-2"></span>Description

Prints results for estimated subgroup treatment effects Prints summary results for estimated subgroup treatment effects

# Usage

```
## S3 method for class 'subgroup_fitted'
print(x, digits = max(getOption("digits") - 3, 3), ...)## S3 method for class 'subgroup_validated'
print(
 x,
  digits = max(getOption("digits") - 3, 3),sample.pct = FALSE,
 which.quant = NULL,
  ...
\overline{\phantom{a}}## S3 method for class 'subgroup_summary'
print(x, p.value = 0.001, digits = max(getOption("digits") - 3, 3), ...)
```
#### Arguments

![](_page_27_Picture_190.jpeg)

<span id="page-28-0"></span>p.value a p-value threshold for mean differences below which covariates will be displayed. P-values are adjusted for multiple comparisons by the Hommel approach. For example, setting p.value = 0.05 will display all covariates that have a significant difference between subgroups with p-value less than 0.05. Defaults to 0.001.

# See Also

validate. subgroup for function which creates validation results and fit. subgroup for function which fits subgroup identification models.

summarize. subgroups for function which summarizes subgroup covariate values

subgroup.effects *Computes treatment effects within various subgroups*

# Description

Computes treatment effects within various subgroups to estimate subgroup treatment effects

#### Usage

```
subgroup.effects(
 benefit.scores,
  y,
  trt,
 pi.x,
  cutpoint = 0,
  larger.outcome.better = TRUE,
  reference.trt = NULL
)
```
#### **Arguments**

benefit.scores vector of estimated benefit scores

![](_page_28_Picture_165.jpeg)

<span id="page-29-0"></span>![](_page_29_Picture_166.jpeg)

# See Also

[fit.subgroup](#page-7-1) for function which fits subgroup identification models which generate benefit scores.

<span id="page-29-1"></span>summarize.subgroups *Summarizing covariates within estimated subgroups*

# Description

Summarizes covariate values within the estimated subgroups

#### Usage

```
summarize.subgroups(x, ...)
## Default S3 method:
summarize.subgroups(x, subgroup, ...)
```

```
## S3 method for class 'subgroup_fitted'
summarize.subgroups(x, ...)
```
# Arguments

![](_page_29_Picture_167.jpeg)

#### Details

The p-values shown are raw p-values and are not adjusted for multiple comparisons.

# <span id="page-30-0"></span>summarize.subgroups 31

#### See Also

[fit.subgroup](#page-7-1) for function which fits subgroup identification models and [print.subgroup\\_summary](#page-27-2) for arguments for printing options for summarize.subgroups().

#### Examples

```
library(personalized)
set.seed(123)
n.obs <- 1000
n.vars <- 50
x \le matrix(rnorm(n.obs * n.vars, sd = 3), n.obs, n.vars)
# simulate non-randomized treatment
xbetat \leq 0.5 + 0.5 \times x[, 21] - 0.5 \times x[, 41]trt.prob <- exp(xbetat) / (1 + exp(xbetat))
trt01 <- rbinom(n.obs, 1, prob = trt.prob)
trt <- 2 * trt01 - 1
# simulate response
delta <- 2 * (0.5 + x[, 2] - x[, 3] - x[, 11] + x[, 1] * x[, 12])
xbeta <- x[,1] + x[,11] - 2 * x[,12]^2 + x[,13]
xbeta <- xbeta + delta * trt
# continuous outcomes
y \le - drop(xbeta) + rnorm(n.obs, sd = 2)
# create function for fitting propensity score model
prop.func <- function(x, trt)
{
    # fit propensity score model
    propens.model \leq cv.glmnet(y = \text{tr}t,
                                x = x, family = "binomial")
    pi.x <- predict(propens.model, s = "lambda.min",
                    newx = x, type = "response")[,1]
    pi.x
}
subgrp.model \leq fit.subgroup(x = x, y = y,
                              trt = trt01,
                              propensity.func = prop.func,
                              loss = "sq_loss_lasso",
                              nfolds = 5 # option for cv.glmnet
comp <- summarize.subgroups(subgrp.model)
print(comp, p.value = 0.01)# or we can simply supply the matrix x and the subgroups
comp2 \leq summarize.subgroups(x, subgroup = 1 \star (subgrp.model$benefit.scores > 0))
```

```
print(comp2, p.value = 0.01)
```
summary.subgroup\_fitted

*Summary of results for fitted subgroup identification models*

#### Description

Prints summary of results for estimated subgroup treatment effects

Prints summary of results for estimated weighted ksvm

#### Usage

```
## S3 method for class 'subgroup_fitted'
summary(object, digits = max(getOption("digits") - 3, 3), ...)
```

```
## S3 method for class 'wksvm'
summary(object, digits = max(getOption("digits") - 3, 3), ...)
```
# Arguments

![](_page_31_Picture_117.jpeg)

# See Also

validate. subgroup for function which creates validation results and fit. subgroup for function which fits subgroup identification models.

<span id="page-31-2"></span>treatment.effects *Calculation of covariate-conditional treatment effects*

# <span id="page-31-1"></span>Description

Calculates covariate conditional treatment effects using estimated benefit scores

# <span id="page-32-0"></span>treatment.effects 33

#### Usage

```
treatment.effects(x, ...)
## Default S3 method:
treatment.effects(x, ...)
treat.effects(
 benefit.scores,
  loss = c("sq_loss_lasso", "logistic_loss_lasso", "poisson_loss_lasso",
   "cox_loss_lasso", "owl_logistic_loss_lasso", "owl_logistic_flip_loss_lasso",
    "owl_hinge_loss", "owl_hinge_flip_loss", "sq_loss_lasso_gam",
    "poisson_loss_lasso_gam", "logistic_loss_lasso_gam", "sq_loss_gam",
    "poisson_loss_gam", "logistic_loss_gam", "owl_logistic_loss_gam",
    "owl_logistic_flip_loss_gam", "owl_logistic_loss_lasso_gam",
    "owl_logistic_flip_loss_lasso_gam", "sq_loss_xgboost", "custom"),
  method = c("weighting", "a_learning"),
 pi.x = NULL,...
\lambda
```

```
## S3 method for class 'subgroup_fitted'
treatment.effects(x, ...)
```
#### Arguments

![](_page_32_Picture_239.jpeg)

#### Value

A List with elements delta (if the treatment effects are a difference/contrast, i.e.  $E[Y|T=1, X]$  –  $E[Y|T = -1, X]$ ) and gamma (if the treatment effects are a ratio, i.e.  $E[Y|T = 1, X]/E[Y|T =$  $(-1, X])$ 

#### See Also

fit. subgroup for function which fits subgroup identification models.

[print.individual\\_treatment\\_effects](#page-26-1) for printing of objects returned by treat.effects or treatment.effects

# Examples

```
library(personalized)
set.seed(123)
n.obs <- 500
n.vars <- 25
x \le matrix(rnorm(n.obs * n.vars, sd = 3), n.obs, n.vars)
# simulate non-randomized treatment
xbetat <- 0.5 + 0.5 * x[,21] - 0.5 * x[,11]
trt.prob <- exp(xbetat) / (1 + exp(xbetat))
trt01 <- rbinom(n.obs, 1, prob = trt.prob)
trt <- 2 * trt01 - 1# simulate response
delta <- 2 * (0.5 + x[, 2] - x[, 3] - x[, 11] + x[, 1] * x[, 12])
xbeta <- x[,1] + x[,11] - 2 * x[,12]^2 + x[,13]
xbeta <- xbeta + delta * trt
# continuous outcomes
y \le - drop(xbeta) + rnorm(n.obs, sd = 2)
# time-to-event outcomes
surv.time \leq - \exp(-2\theta - xbeta + rnorm(n.obs, sd = 1))cens.time \leq -\exp(\text{rnorm}(n.obs, sd = 3))y.time.to.event <- pmin(surv.time, cens.time)
status <- 1 * (surv.time <= cens.time)
# create function for fitting propensity score model
prop.func <- function(x, trt)
{
    # fit propensity score model
   propens.model <- cv.glmnet(y = trt,
                              x = x, family = "binomial")
    pi.x <- predict(propens.model, s = "lambda.min",
                   newx = x, type = "response")[0, 1]pi.x
}
subgrp.model <- fit.subgroup(x = x, y = y,
                             trt = trt01,
                             propensity.func = prop.func,
                             loss = "sq_loss_lasso",
                             nfolds = 3) # option for cv.glmnet
trt_eff <- treatment.effects(subgrp.model)
str(trt_eff)
trt_eff
```

```
library(survival)
subgrp.model.cox <- fit.subgroup(x = x, y = Surv(y.time.to.event, status),
                         trt = trt01,propensity.func = prop.func,
                         loss = "cox_loss_lasso",
                         nfolds = 3) # option for cv.glmnet
trt_eff_c <- treatment.effects(subgrp.model.cox)
str(trt_eff_c)
trt_eff_c
```
<span id="page-34-1"></span>validate.subgroup *Validating fitted subgroup identification models*

# Description

Validates subgroup treatment effects for fitted subgroup identification model class of Chen, et al (2017)

# Usage

```
validate.subgroup(
 model,
 B = 50L,method = c("training_test_replication", "boot_bias_correction"),
  train.fraction = 0.75,
 benefit.score.quantiles = c(0.1666667, 0.3333333, 0.5, 0.6666667, 0.8333333),
 parallel = FALSE
\mathcal{L}
```
# Arguments

![](_page_34_Picture_159.jpeg)

determine subgroups and summary statistics will be returned about these subgroups

<span id="page-35-0"></span>parallel Should the loop over replications be parallelized? If FALSE, then no, if TRUE, then yes. If user sets parallel = TRUE and the fitted fit.subgroup() object uses the parallel version of an internal model, say for cv.glmnet(), then the internal parallelization will be overridden so as not to create a conflict of parallelism.

#### Details

Estimates of various quantities conditional on subgroups and treatment statuses are provided and displayed via the [print.subgroup\\_validated](#page-27-2) function:

- 1. "Conditional expected outcomes" The first results shown when printing a subgroup\_validated object are estimates of the expected outcomes conditional on the estimated subgroups (i.e. which subgroup is 'recommended' by the model) and conditional on treatment/intervention status. If there are two total treatment options, this results in a 2x2 table of expected conditional outcomes.
- 2. "Treatment effects conditional on subgroups" The second results shown when printing a subgroup\_validated object are estimates of the expected outcomes conditional on the estimated subgroups. If the treatment takes levels  $j \in \{1, ..., K\}$ , a total of K conditional treatment effects will be shown. For example, of the outcome is continuous, the *j*th conditional treatment effect is defined as  $E(Y|Trt = j, Subgroup = j) - E(Y|Trt = j, Subgroup = j = j)$ , where  $Subgroup = j$  if treatment j is recommended, i.e. treatment j results in the largest/best expected potential outcomes given the fitted model.
- 3. "Overall treatment effect conditional on subgroups " The third quantity displayed shows the overall improvement in outcomes resulting from all treatment recommendations. This is essentially an average over all of the conditional treatment effects weighted by the proportion of the population recommended each respective treatment level.

#### Value

An object of class "subgroup\_validated"

![](_page_35_Picture_290.jpeg)

<span id="page-36-0"></span>![](_page_36_Picture_190.jpeg)

#### References

Chen, S., Tian, L., Cai, T. and Yu, M. (2017), A general statistical framework for subgroup identification and comparative treatment scoring. Biometrics. doi:10.1111/biom.12676

Harrell, F. E., Lee, K. L., and Mark, D. B. (1996). Tutorial in biostatistics multivariable prognostic models: issues in developing models, evaluating assumptions and adequacy, and measuring and reducing errors. Statistics in medicine, 15, 361-387. doi:10.1002/(SICI)1097-0258(19960229)15:4<361::AID-SIM168>3.0.CO;2-4

Huling. J.D. and Yu, M. (2021), Subgroup Identification Using the personalized Package. Journal of Statistical Software 98(5), 1-60. doi:10.18637/jss.v098.i05

# See Also

[fit.subgroup](#page-7-1) for function which fits subgroup identification models, [plot.subgroup\\_validated](#page-20-2) for plotting of validation results, and print. subgroup\_validated for arguments for printing options for validate.subgroup().

# Examples

```
library(personalized)
```

```
set.seed(123)
n.obs <- 500
n.vars <- 20
x \le matrix(rnorm(n.obs * n.vars, sd = 3), n.obs, n.vars)
```

```
# simulate non-randomized treatment
xbetat \leq -0.5 + 0.5 \times x[,11] - 0.5 \times x[,13]trt.prob <- exp(xbetat) / (1 + exp(xbetat))
trt01 <- rbinom(n.obs, 1, prob = trt.prob)
trt <- 2 * trt01 - 1# simulate response
delta <- 2 * (0.5 + x[,2] - x[,3] - x[,11] + x[,1] * x[,12])
xbeta <- x[,1] + x[,11] - 2 * x[,12]^2 + x[,13]
xbeta <- xbeta + delta * trt
# continuous outcomes
y \le - drop(xbeta) + rnorm(n.obs, sd = 2)
# create function for fitting propensity score model
prop.func <- function(x, trt)
{
    # fit propensity score model
    propens.model <- cv.glmnet(y = trt,
                               x = x, family = "binomial")
    pi.x \leftarrow predict(propens.model, s = "lambda.mbd, min",newx = x, type = "response")[,1]
   pi.x
}
subgrp.model \leq fit.subgroup(x = x, y = y,
                             trt = trt01,
                             propensity.func = prop.func,
                             loss = "sq_loss_lasso",
                             # option for cv.glmnet,
                             # better to use 'nfolds=10'
                             nfolds = 3)x.test <- matrix(rnorm(10 * n.obs * n.vars, sd = 3), 10 * n.obs, n.vars)
# simulate non-randomized treatment
xbetat.test <- 0.5 + 0.5 * x.test[,11] - 0.5 * x.test[,13]
trt.prob.test <- exp(xbetat.test) / (1 + exp(xbetat.test))
trt01.test <- rbinom(10 * n.obs, 1, prob = trt.prob.test)
trt.test <- 2 * trt01.test - 1
# simulate response
delta.test <- 2 * (0.5 + x.test[,2] - x.test[,3] - x.test[,11] + x.test[,1] * x.test[,12]xbeta.test <- x.test[,1] + x.test[,11] - 2 * x.test[,12]^2 + x.test[,13]
xbeta.test <- xbeta.test + delta.test * trt.test
y.test \leq drop(xbeta.test) + rnorm(10 \star n.obs, sd = 2)
valmod <- validate.subgroup(subgrp.model, B = 2,
```
# <span id="page-38-0"></span>weighted.ksvm 39

```
method = "training_test",
train.fraction = 0.75)
```
valmod

```
print(valmod, which.quant = c(4, 5))
```
<span id="page-38-1"></span>weighted.ksvm *Fit weighted kernel svm model.*

# Description

Fits weighted kernel SVM. To be used for OWL with hinge loss (but can be used more generally)

# Usage

```
weighted.ksvm(
 y,
 x,
 weights,
 C = c(0.1, 0.5, 1, 2, 10),kernel = "rbfdot",
 kpar = "automatic",
 nfolds = 10,
 foldid = NULL,
  eps = 1e-08,
  ...
\mathcal{L}
```
# Arguments

![](_page_38_Picture_183.jpeg)

# <span id="page-39-0"></span>See Also

[predict.wksvm](#page-24-2) for predicting from fitted weighted.ksvm objects

# Examples

```
library(kernlab)
```

```
x \leftarrow \text{matrix}(rnorm(200 \times 2), ncol = 2)y \le -2 \times (\sin(x[, 2]) ^ 2 * exp(-x[,2]) - 0.2 > rnorm(200, sd = 0.1)) - 1
weights \le runif(100, max = 1.5, min = 0.5)
wk <- weighted.ksvm(x = x[1:100,], y = y[1:100],C = c(0.1, 0.5, 1, 2),
                     nfolds = 5,
                     weights = weights[1:100])pr <- predict(wk, newx = x[101:200,])
mean(pr == y[101:200])
```
# <span id="page-40-0"></span>Index

```
∗ datasets
    LaLonde, 19
check.overlap, 2
4
create.propensity.function, 5, 6, 7
cv.glmnet, 5, 7, 13
fit.subgroup, 5, 7, 8, 22, 24, 26, 29–33, 37
gam, 14
glmnet, 5, 7
ipop, 14, 39
kernels, 39
ksvm, 39
LaLonde, 19
plot.subgroup_fitted, 15, 21
plot.subgroup_validated, 37
plot.subgroup_validated
        (plot.subgroup_fitted), 21
plotCompare, 23
predict.subgroup_fitted, 15, 25
predict.wksvm, 40
predict.wksvm
        (predict.subgroup_fitted), 25
print.default, 28, 32
print.individual_treatment_effects, 27,
        33
print.subgroup_fitted, 15, 28
print.subgroup_summary, 31
print.subgroup_summary
        (print.subgroup_fitted), 28
print.subgroup_validated, 36, 37
print.subgroup_validated
        (print.subgroup_fitted), 28
```
subgroup.effects, [29](#page-28-0)

```
summarize.subgroups, 29, 30
summary.subgroup_fitted, 32
summary.wksvm
        (summary.subgroup_fitted), 32
treat.effects, 14, 28
treat.effects (treatment.effects), 32
treatment.effects, 28, 32
validate.subgroup, 15, 22, 24, 29, 32, 35
weighted.ksvm, 14, 26, 39
xgb.train, 9
```